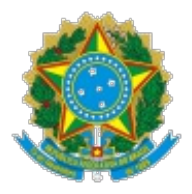

Ministério da Educação Universidade Federal de Alfenas Rua Gabriel Monteiro da Silva, 700 - Bairro centro, Alfenas/MG - CEP 37130-001 Telefone: (35)3701-9745 - http://www.unifal-mg.edu.br

## EDITAL Nº 031/2021 COPG/PRPPG

#### Processo nº 23087.019168/2021-14

# **PROGRAMA DE PÓS-GRADUAÇÃO EM NUTRIÇÃO E LONGEVIDADE EDITAL DE SELEÇÃO PARA MESTRADO ACADÊMICO**

A Universidade Federal de Alfenas (UNIFAL-MG), por meio de sua Coordenação de Pós-Graduação (COPG)/ Pró-Reitoria de Pesquisa e Pós-Graduação, faz saber que estão abertas as inscrições para a seleção de alunos para o **Programa de Pós-Graduação em Nutrição e Longevidade - PPGNL**, **nível Mestrado Acadêmico**, para ingresso no primeiro semestre de 2022**.**

#### **1. DAS VAGAS**

1.1. O número de vagas a serem oferecidas será de 12 (doze). A relação dos orientadores com vagas para esta seleção está apresentada no APÊNDICE A. Informações sobre os orientadores e temáticas de pesquisa estão disponíveis no site [http://www.unifal](http://www.unifal-mg.edu.br/ppgnl/)mg.edu.br/ppgnl/.

1.2. Vagas adicionais poderão ser ofertadas, de acordo com a demanda e a disponibilidade dos professores-orientadores, após a aprovação do Colegiado do PPGNL. Será observada a ordem de classificação das notas finais para as vagas adicionais.

1.3. O Programa de Pós-graduação em Nutrição e Longevidade não se obriga a preencher a totalidade das vagas ofertadas.

#### **2. DA ELEGIBILIDADE DO CANDIDATO**

2.1. Poderá se inscrever no processo seletivo todo candidato portador de diploma, de certificado ou de declaração de conclusão de curso superior reconhecido pelo MEC.

2.2. O candidato deverá ter disponibilidade para dedicar-se ao PPGNL de forma presencial.

Paragrafo único. Deve-se considerar dedicar-se ao PPGNL preferencialmente em regime de tempo integral, em período diurno.

## **3. DAS INSCRIÇÕES**

3.1. No ato da inscrição, o candidato deverá selecionar o orientador pelo qual deseja concorrer à vaga, pois concorrerá especificamente à vaga disponibilizada pelo orientador

indicado. O candidato também poderá indicar outros orientadores como demais opções, conforme detalhado nos itens 3.5.2. e 5.7. deste Edital, admitindo-se a possibilidade de remanejamento a outro orientador.

**3.2. As inscrições serão gratuitas e deverão ser realizadas exclusivamente pela** *internet***, durante o período de 10/01/2022 a 28/01/2022, em endereço eletrônico a ser disponibilizado no site do Programa [\(http://www.unifal-mg.edu.br/ppgnl/](http://www.unifal-mg.edu.br/ppgnl/)).**

3.3. O candidato será o único responsável pelo preenchimento correto e completo do formulário de inscrição.

3.4. O PPGNL da UNIFAL-MG não se responsabiliza por inscrições não efetuadas por motivos relacionados a falhas dos serviços de tecnologias e de comunicação e/ou outros motivos de natureza técnica que impossibilitem a consolidação da inscrição.

3.5. Para se inscrever o candidato deverá concluir as seguintes etapas: (i) cadastro no Sistema de Inscrições na Pós-Graduação da UNIFAL-MG (para primeiro acesso), (ii) preenchimento do formulário de inscrições, (iii) arquivamento do comprovante de inscrições, (iv) envio dos documentos (conforme apresentado nos itens 3.5.4.1. e 3.5.4.2. deste Edital) e (v) arquivamento do comprovante de recebimento dos documentos. Essas etapas devem ser realizadas na mesma ordem em que são descritas e conforme detalhadas a seguir:

#### **3.5.1. Acessar o endereço eletrônico <http://www.unifal-mg.edu.br/ppgnl> e o link de inscrição disponibilizado para cadastro no sistema.**

3.5.2. O simples cadastro no sistema não garante a inscrição no Processo Seletivo do PPGNL. É necessário concluir o envio do formulário de inscrição no Processo Seletivo referente a este Edital. Preencher o formulário selecionando obrigatoriamente o orientador para o qual concorrerá à vaga disponível como primeira opção. Caso deseje indicar disponibilidade para remanejamento e aproveitamento de vagas disponíveis para outro(s) orientador(es), o candidato poderá indicar nos campos próprios do formulário a ordem de preferência para possíveis remanejamentos.

3.5.3. Arquivar o comprovante de inscrição.

3.5.4. Enviar cópia eletrônica dos documentos abaixo, para efetivação da inscrição neste Edital, via endereço eletrônico [ppgnl@unifal-mg.edu.br](mailto:ppgnl@unifal-mg.edu.br).

3.5.4.1. **Envio obrigatório** de cópia digitalizada da carteira de identidade e do CPF, ou da CNH.

3.5.4.2. Apresentar o Quadro de Pontuações do APÊNDICE B deste Edital devidamente preenchido pelo candidato e com os respectivos comprovantes das atividades declaradas. O Quadro de Pontuações preenchido (alocar nas primeiras páginas do arquivo) e os documentos comprobatórios (alocar nas páginas sequenciais do arquivo) devem ser enviados em **ARQUIVO ÚNICO** do tipo PDF. Os comprovantes devem nominados e numerados de acordo com a ordem em que aparecerem no Quadro de Pontuações, conforme especificado no APÊNDICE B. O envio de arquivo em desacordo com essas orientações implicará na recusa do documento. Somente as atividades indicadas, e conforme indicadas, no Quadro de Pontuações pelo candidato e acompanhadas de comprovantes serão computadas.

3.6. A inscrição do candidato neste processo seletivo implica no conhecimento, na aceitação e no cumprimento das normas fixadas no presente Edital.

3.7. Não serão aceitos pedidos de inscrição fora do prazo previsto neste Edital.

3.8. Não será permitida a inclusão e/ou substituição de documentos após encerramento do período de inscrições.

3.9. O candidato deverá arquivar o comprovante de recebimento dos documentos, na forma

3.9. O candidato deverá arquivar o comprovante de recebimento dos documentos, na forma de resposta eletrônica ao envio referido no item 3.9.1. Caso não ocorra a confirmação do recebimento dos documentos pela Coordenação do Curso em até 48 horas após envio pelo candidato, solicita-se realizar reenvio do material junto ao comprovante arquivado. A confirmação de recebimento não implica em declaração de conferência dos documentos recebidos.

# **4. DA SELEÇÃO**

4.1. O processo de seleção será composto pelas etapas abaixo descritas, constando de:

4.1.1. Homologação das inscrições. O candidato que não enviar os documentos indicados como obrigatórios (ver item 3.5.4.1. deste Edital) será considerado eliminado deste processo de seleção (desclassificado).

4.1.2. Prova escrita sobre artigo(s) científico(s) indicado(s) pela Comissão de Seleção (etapa eliminatória)

4.1.3. Análise de currículo (etapa classificatória).

4.2. Os candidatos serão classificados em ordem decrescente de sua nota final geral, conforme item 5.5. deste Edital. No caso de empates, serão adotados os seguintes critérios de desempate, sucessivamente:

I) Maior pontuação na análise do currículo;

II) Maior pontuação na prova escrita;

III) Maior idade.

4.3. Os resultados finais dos candidatos aprovados e sua classificação serão divulgados no site do PPGNL (<http://www.unifal-mg.edu.br/ppgnl/>), no **dia 17 de fevereiro de 2022 a partir das 11h00**.

4.4. Caso haja desistência do primeiro colocado, a vaga será preenchida pelo candidato aprovado subsequente da lista de classificados.

## **5. DA FORMA DE AVALIAÇÃO**

5.1. A avaliação será realizada pela Comissão de Seleção do PPGNL/UNIFAL-MG, considerando os critérios estabelecidos neste Edital.

5.2. Será atribuída uma nota de 0 (zero) a 10 (dez) para cada etapa (prova escrita e análise de currículo).

5.3. A etapa de **Prova Escrita** versará sobre questões elaboradas sobre o(s) artigo(s) científico(s) indicado(s) pela Comissão de Seleção. Os critérios de pontuação serão idênticos para todos os candidatos.

5.3.1. Cada candidato deverá realizar a leitura prévia do(s) artigo(s) científico(s) indicado(s) pela Comissão de Seleção e disponibilizado(s) no dia 29/01/2022 no site oficial do PPGNL (<http://www.unifal-mg.edu.br/ppgnl/>).

5.3.2. Cada candidato deverá realizar a prova escrita conforme instruções descritas nos itens 5.3.2.1. a 5.3.2.5., apresentadas a seguir:

5.3.2.1. A prova escrita será realizada virtualmente no dia 08/02/2022, das 14h00 às 16h00. O link para acessar a sala será enviado por e-mail para cada candidato (mesmo e-mail registrado no sistema de inscrições), cerca de 15 minutos antes do horário agendado para a prova. O candidato deverá acessar a sala de webconferência (via plataforma Google Meet) em prazo máximo de 10 minutos, sendo vedada a entrada na sala após às 14h10. O candidato que não estiver presente no horário considerado de fechamento de acesso à sala

será automaticamente considerado desclassificado.

5.3.2.2. Durante toda a realização da prova escrita, o candidato deverá manter-se conectado e com a câmera aberta na sala de webconferência. A câmera deve transmitir a imagem do candidato, posicionada de maneira a permitir que os membros da Comissão de Seleção possam constatar que o candidato está realizando a escrita da prova e sem manter contato com outras pessoas no local de realização da prova.

5.3.2.3. Todos os candidatos terão conhecimento das questões da prova escrita no início da avaliação onde um membro da Comissão de Seleção realizará a exposição das questões.

5.3.2.4. O candidato não necessitará imprimir as questões, e responderá a elas de forma manuscrita em folhas de papel em branco a serem providenciadas pelo próprio candidato. As respostas devem estar legíveis, pois o avaliador poderá desconsiderar a resposta caso não possa compreender a grafia ou receba texto pouco legível.

5.3.2.5. Ao finalizar suas respostas, o candidato, dentro do prazo máximo para envio das respostas, deverá enviar cópia digitalizada ou fotografia de seu texto, em PDF, para o e-mail divulgado no site do PPGNL [\(http://www.unifal-mg.edu.br/ppgnl/](http://www.unifal-mg.edu.br/ppgnl/)).

5.3.3. Para a análise das respostas, dois membros da Comissão de Seleção realizarão as correções e será atribuída uma nota de 0 (zero) a 10 (dez). Será eliminado o candidato que obtiver média, calculada a partir das notas dos dois avaliadores, inferior a 5,0 (cinco).

5.3.4. O não comparecimento do candidato no horário estipulado pela Comissão de Seleção, na sala virtual de provas do PPGNL, implicará na sua eliminação. É vedada a presença de outras pessoas na sala virtual, além dos candidatos e da Comissão de Seleção.

5.3.5. A prova será gravada e arquivada para fins de processo. Não haverá divulgação pública de seu conteúdo.

5.3.6. Não serão aceitos envios de provas após encerramento do prazo para esta etapa de avaliação.

5.3.7. A nota final do candidato na prova escrita será calculada por meio da média aritmética simples entre as notas atribuídas por cada examinador, ou seja:

Nota do candidato na prova escrita = (Nota do avaliador 1 + Nota do Avaliador 2)/2

5.4. A etapa de **Análise de Currículo** obedecerá aos critérios adotados no APÊNDICE B deste Edital.

5.4.1. A nota final do candidato na etapa de análise de currículo será calculada de acordo com os seguintes procedimentos:

I) Ao candidato que obtiver o maior número de pontos (pontuação máxima) será atribuída nota 10.

II) As demais notas serão normalizadas em função da pontuação máxima, ou seja:

Nota do candidato na análise de currículo = (Pontuação do candidato x 10)/Pontuação máxima entre os currículos avaliados

5.5. A nota final geral do candidato será obtida a partir da média simples considerando a nota da prova escrita e a nota normalizada da análise de currículo, da seguinte forma:

Nota final geral do candidato = (Nota da prova escrita + Nota normalizada do currículo)/2

5.6. Os candidatos serão classificados em função da nota final geral, em ordem decrescente de pontuação, e por orientador, considerando-se a indicação de preferência realizada pelo candidato na ocasião de sua inscrição. Caso haja desistência, a vaga será preenchida pelo próximo candidato em ordem decrescente de nota final geral, para vaga do orientador do candidato desistente.

5.7. Caso o candidato seja classificado, mas não atinja classificação suficiente para ser aprovado para a vaga do orientador indicado como primeira opção, e, caso este candidato tenha indicado outro(s) orientador(es) como segunda ou demais opções para remanejamento, havendo vagas não preenchidas será possível sua indicação para a vaga, respeitando-se a classificação por nota de todos os candidatos classificados e concorrentes à vaga em questão.

#### **6. DO RECURSO**

6.1. Os candidatos poderão entrar com recurso, no prazo de 48 horas a partir da publicação dos resultados. A solicitação poderá ser encaminhada através da a plataforma de inscrição (<https://sistemas.unifal-mg.edu.br/app/posgrad/inscricaoposgraduacao/entrada.php>).

6.2. Não serão analisadas, em parte ou no todo, as solicitações cujo prazo de recurso tenha expirado.

6.3. Não caberá recurso de recurso.

## **7. DA MATRÍCULA**

7.1. Realizada a seleção, os candidatos aprovados deverão enviar documentação para matrícula, no período de 21/02/2022 a 24/02/2022, conforme instruções divulgadas no site do PPGNL [\(http://www.unifal-mg.edu.br/ppgnl/](http://www.unifal-mg.edu.br/ppgnl/)) e orientações específicas a serem divulgadas junto ao resultado final geral. Recomenda-se fortemente que os candidatos conheçam previamente a lista de documentos a serem exigidos para a matrícula.

7.2. Será considerado desistente o candidato aprovado que não efetuar sua matrícula no período estabelecido ou não apresentar toda a documentação exigida para a efetivação de acordo com as orientações divulgadas no site do PPGNL [\(http://www.unifal](http://www.unifal-mg.edu.br/ppgnl/)mg.edu.br/ppgnl/). Diante disso, as listas de candidatos classificados serão consultadas para indicar o próximo candidato para realizar a matrícula conforme descrito nos itens 5.6. e 5.7. deste Edital.

#### **8.Cronograma Geral**

8.1. O cronograma do processo seletivo será conforme a seguir:

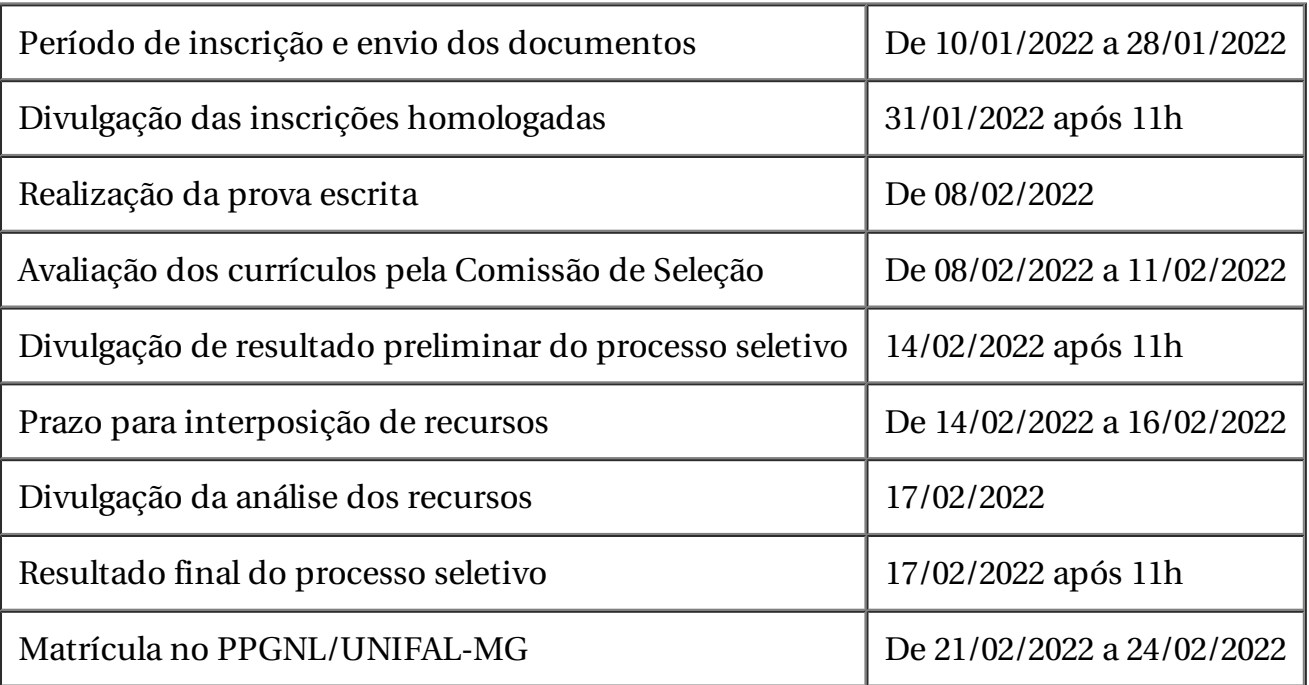

## **9. DAS INFORMAÇÕES COMPLEMENTARES**

9.1. A aprovação do candidato no curso não implica na concessão automática de bolsa. O Programa dispõe de bolsas que serão concedidas a depender da disponibilidade e de acordo com a Resolução nº 02/2021 de 20 de janeiro de 2021, que dispõe sobre as Normas para Concessão e Renovação de Bolsas do PPGNL.

9.2. Informações adicionais poderão ser obtidas no site http://www.unifalmg.edu.br/ppgnl/ ou pelo e-mail: [ppgnl@unifal-mg.edu.br.](http://www.unifal-mg.edu.br/ppgnl/)

9.3. O candidato que prestar informação falsa ou inexata em quaisquer documentos deste processo, apurada posteriormente à matrícula ou registro acadêmico, em procedimento instaurado pela Universidade que lhe assegure o contraditório e a ampla defesa, ensejará o cancelamento de sua inscrição e matrícula no PPGNL da UNIFAL-MG, sendo anulados todos os atos decorrentes dela, sem prejuízo das sanções penais eventualmente cabíveis.

Alfenas, 19 de novembro de 2021.

Profa. Dra. Vanessa Bergamin Boralli Marques Pró-Reitora de Pesquisa e Pós-Graduação da UNIFAL- MG

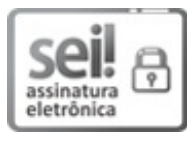

Documento assinado eletronicamente por **Vanessa Bergamin Boralli Marques**, **Pró-Reitora de Pesquisa e Pós-Graduação**, em 19/11/2021, às 08:47, conforme horário oficial de Brasília, com [fundamento](http://www.planalto.gov.br/ccivil_03/_Ato2015-2018/2015/Decreto/D8539.htm) no art. 6º, § 1º, do Decreto nº 8.539, de 8 de outubro de 2015.

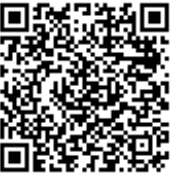

A autenticidade deste documento pode ser conferida no site https://sei.unifalmg.edu.br/sei/controlador\_externo.php? [acao=documento\\_conferir&id\\_orgao\\_acesso\\_externo=0,](https://sei.unifal-mg.edu.br/sei/controlador_externo.php?acao=documento_conferir&id_orgao_acesso_externo=0) informando o código verificador **0632458** e o código CRC **8355BFEF**.

# **ANEXOS AO EDITAL Nº 031/2021 COPG/PRPPG**

# **APÊNDICE A**

#### **RELAÇÃO DOS ORIENTADORES COM VAGA PARA ESTA SELEÇÃO\***

Alexandre Giusti-Paiva

Bruno Martins Dala Paula

Eric Batista Ferreira

Fernanda de Carvalho Vidigal

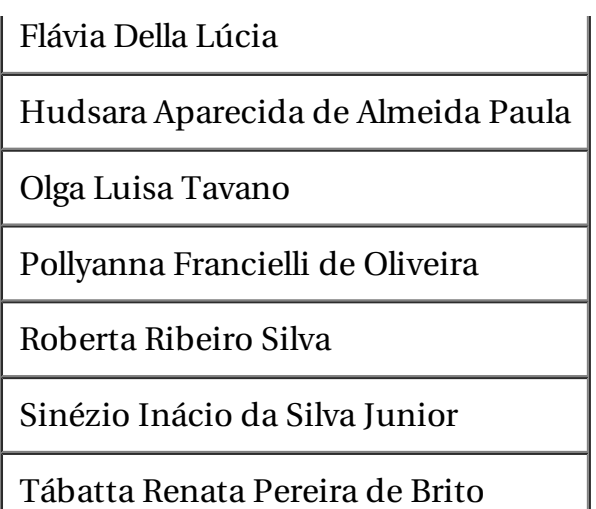

\* Mais informações sobre as vagas e temáticas dos projetos de pesquisa a serem desenvolvidos podem ser encontradas na página oficial do Curso [\(http://www.unifal](http://www.unifal-mg.edu.br/ppgnl/)mg.edu.br/ppgnl/)

# **APÊNDICE B**

# **CRITÉRIOS DE AVALIAÇÃO DO CURRÍCULO**

## **1. Orientações Gerais**

O Currículo será pontuado de acordo com os itens do Quadro de Pontuações apresentado a seguir. Somente os itens constantes no quadro serão pontuados.

Cabe ao candidato preencher a coluna identificada como "pontuação correspondente atribuída pelo candidato" e a referente à "Número(s) do(s) documento(s)". Para tanto, o candidato deve considerar suas atividades realizadas e a pontuação da atividade. É importante mencionar que o Quadro inclui atividades em que há uma pontuação máxima. Por exemplo, se o candidato realizou três monitorias em disciplinas de graduação de 1 semestre cada uma, embora cada semestre pontue 0,25 pontos, ele deverá indicar no campo correspondente o total de 0,50 pontos, e não 0,75 pontos, pois 0,50 pontos é a pontuação máxima que ele pode alcançar.

Cabe ao candidato preencher os campos a coluna identificada como "**Número(s) do(s) documento(s)**", de maneira adequada, considerando a ordem em que as atividades são computadas no Quadro e com numeração identicamente correspondente à identificação do documento enviado. Sugere-se a seguinte organização do documento: (i) nas primeiras páginas inserir o Quadro de Pontuações devidamente preenchido; (ii) nas páginas posteriores inserir cada documento comprobatório em uma página separada. Desse modo, **UM ÚNICO documento deverá ser enviado em formato pdf** para endereço eletrônico ([ppgnl@unifal-mg.edu.br](mailto:ppgnl@unifal-mg.edu.br)). As atividades sem os respectivos comprovantes não serão pontuadas pela banca examinadora. Apenas as atividades indicadas no quadro de pontuações pelos candidatos serão pontuadas.

O Quadro de Pontuações poderá ser preenchido eletronicamente (ver arquivo disponibilizado na página do Programa) ou ser impresso e preenchido manualmente. Caso o candidato opte pelo preenchimento digital, ele não deverá alterar nenhuma parte do texto nem incluir ou excluir linhas e colunas. Desse modo, somente os campos destinados ao candidato devem ser preenchidos. O recebimento de quadro com alteração de seu conteúdo poderá ser considerado pela Comissão de Seleção como inadequado e, portanto,

desconsiderado para fins de pontuação.

# **2. Quadro de Pontuações:**

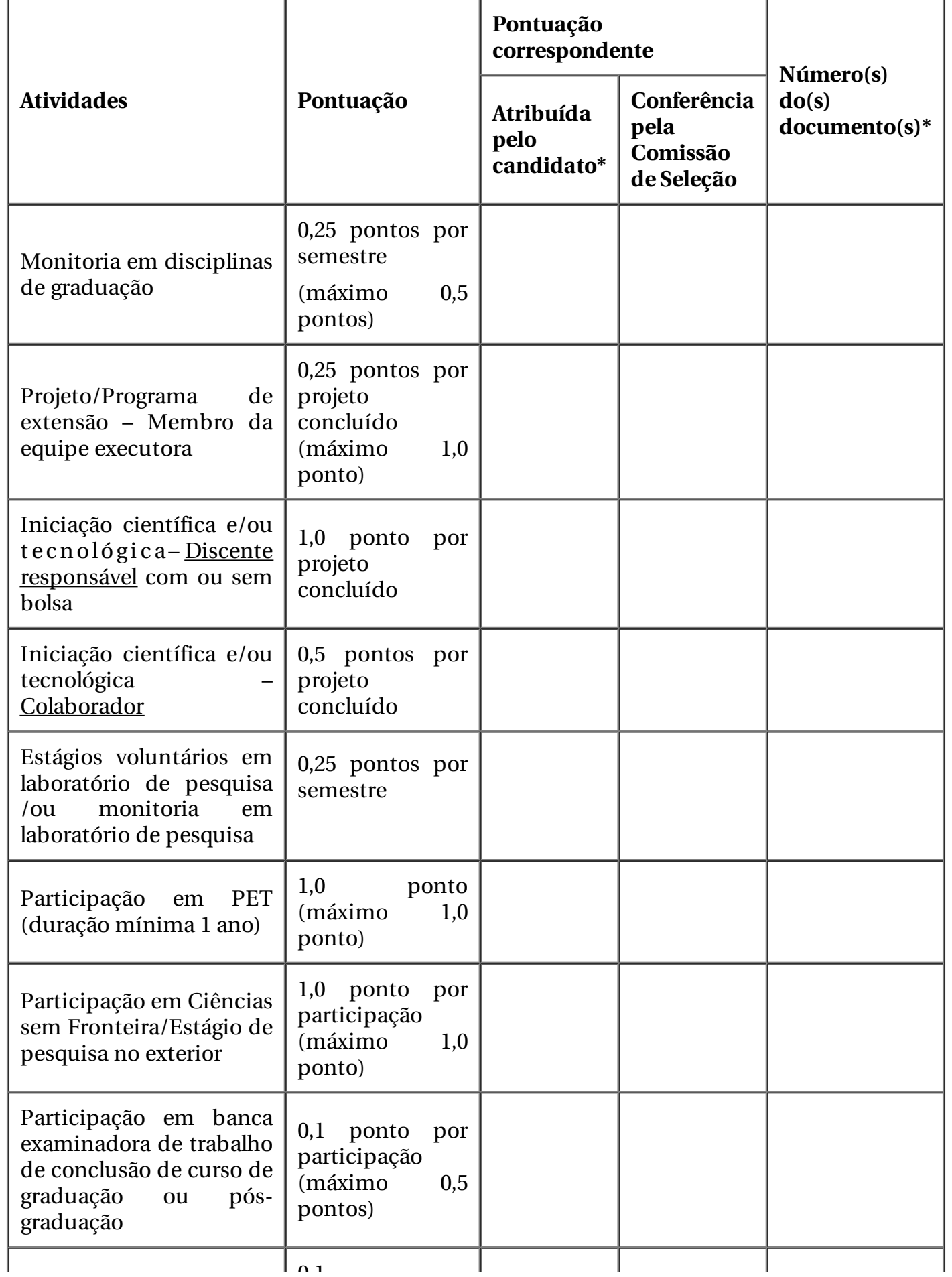

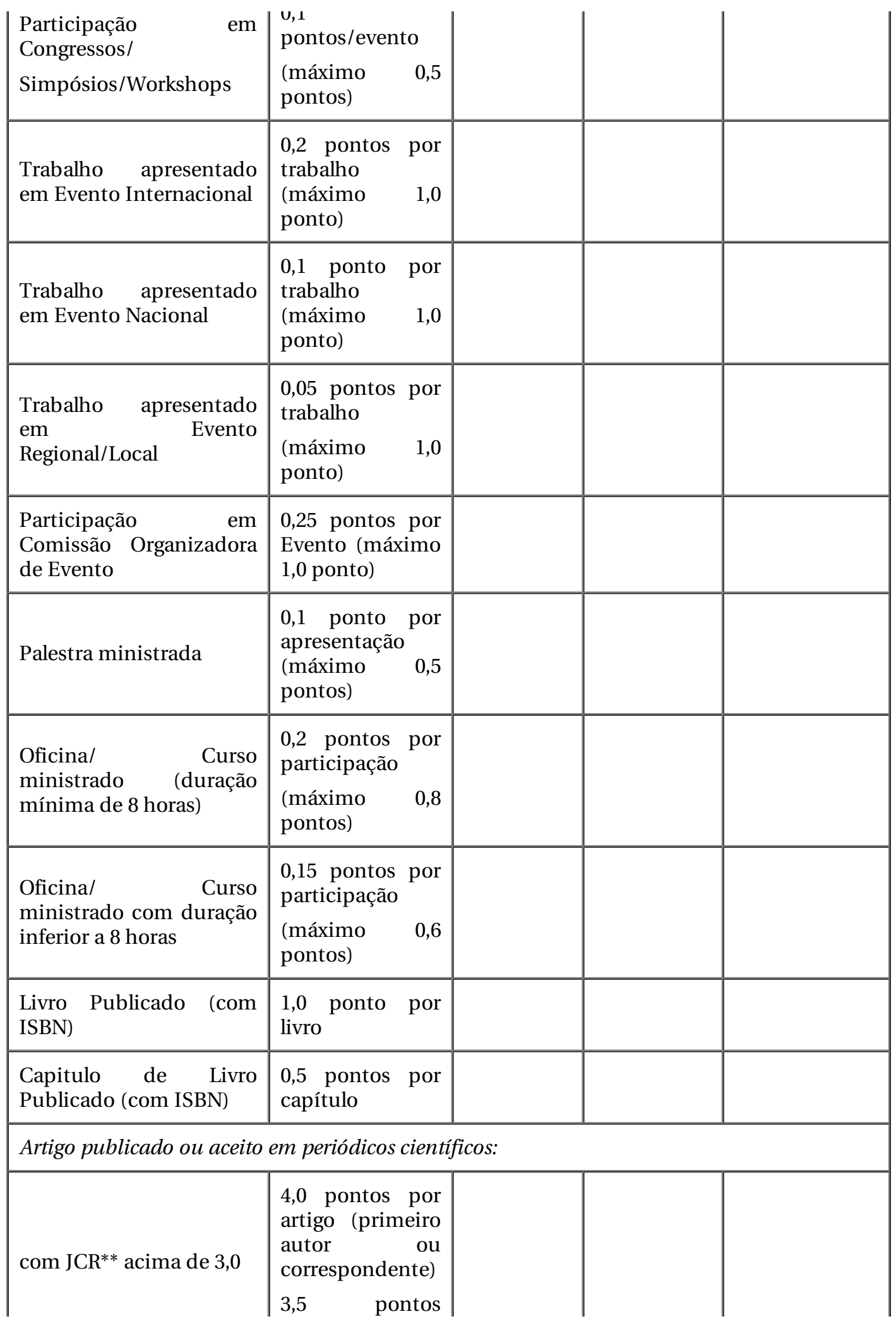

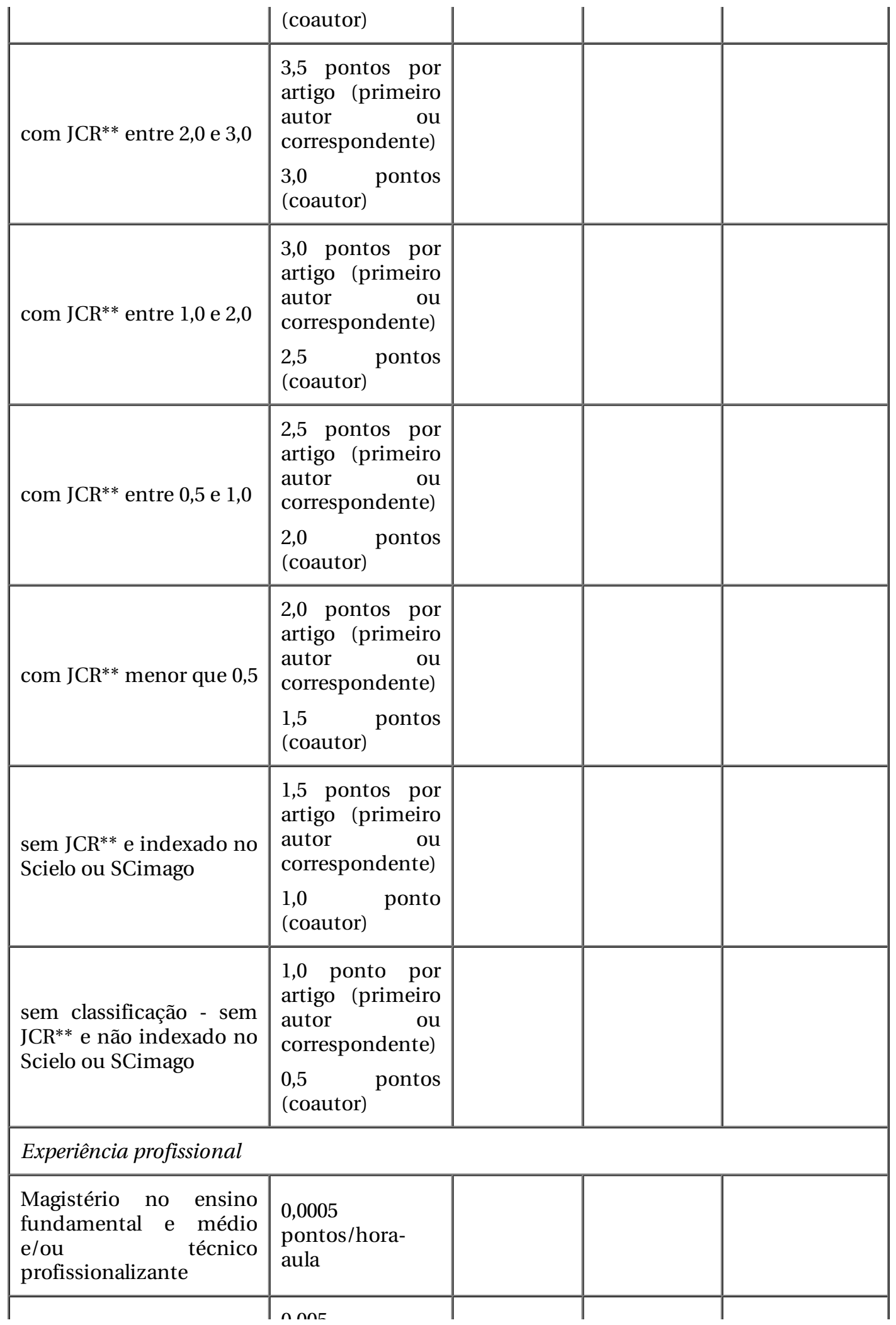

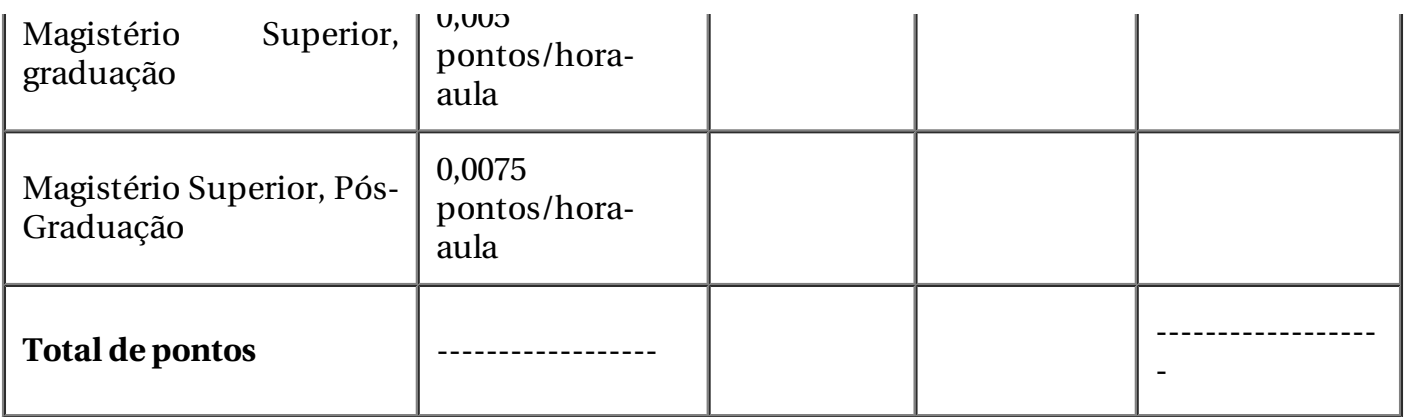

\*Colunas para preenchimento pelo candidato.

\*\* JCR: Journal Citation Reports (<https://clarivate.com/webofsciencegroup/solutions/journal-citation-reports>)

**Referência:** Processo nº 23087.019168/2021-14 SEI nº 0632458